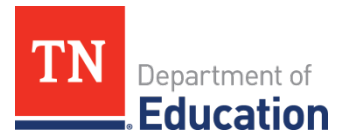

# **Virtual Learning Accommodation and Modification Options**

### **Accessibility of Instruction**

This tool is intended to support teachers as they proactively plan virtual instruction to increase access and engagement for all learners, including those with learning disabilities or limited English language proficiency. Below are some general strategies for ensuring accessibility during virtual learning.

#### *High-Tech Accessibility Options*

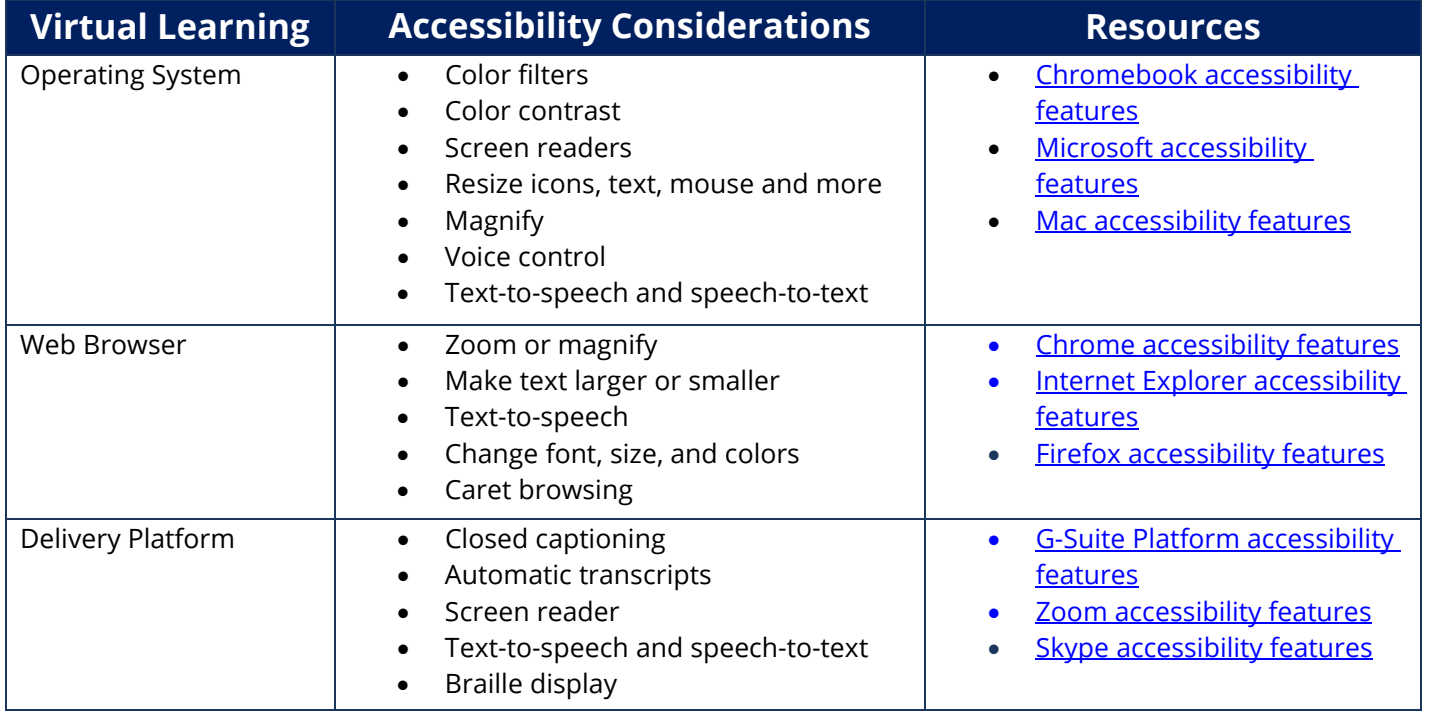

#### *Accommodations*

Accommodations change *how* the student is taught or expected to learn. They provide necessary access during instruction and assessments and neither change the construct being assessed, nor compromise the integrity or validity of the assessment or content. They are intended to reduce or even eliminate the effects of a student's disability or limited English language proficiency. They do not reduce learning expectations, if based on need.

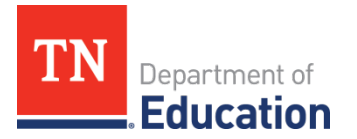

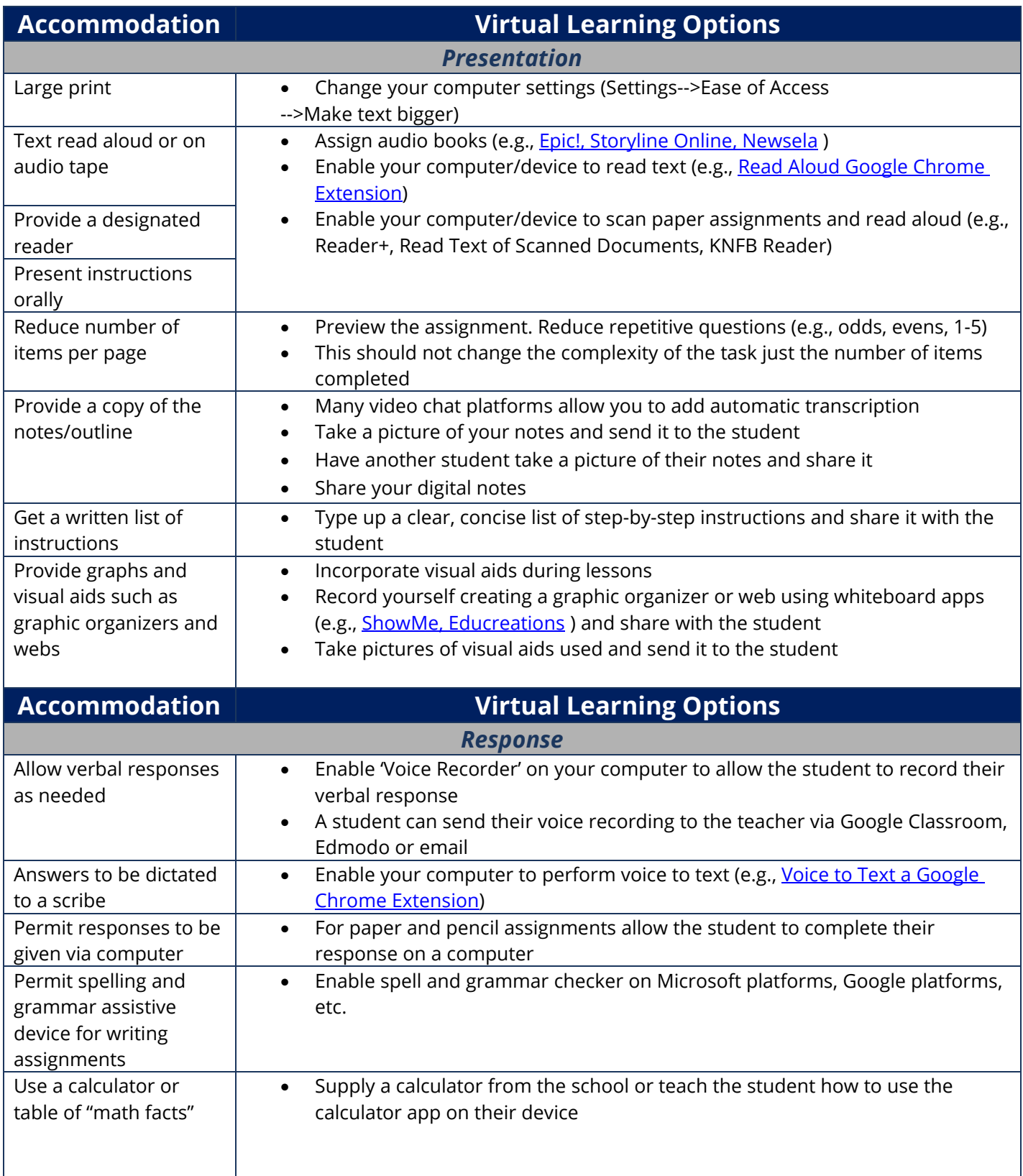

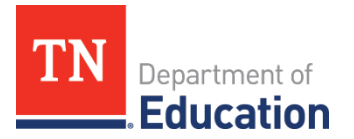

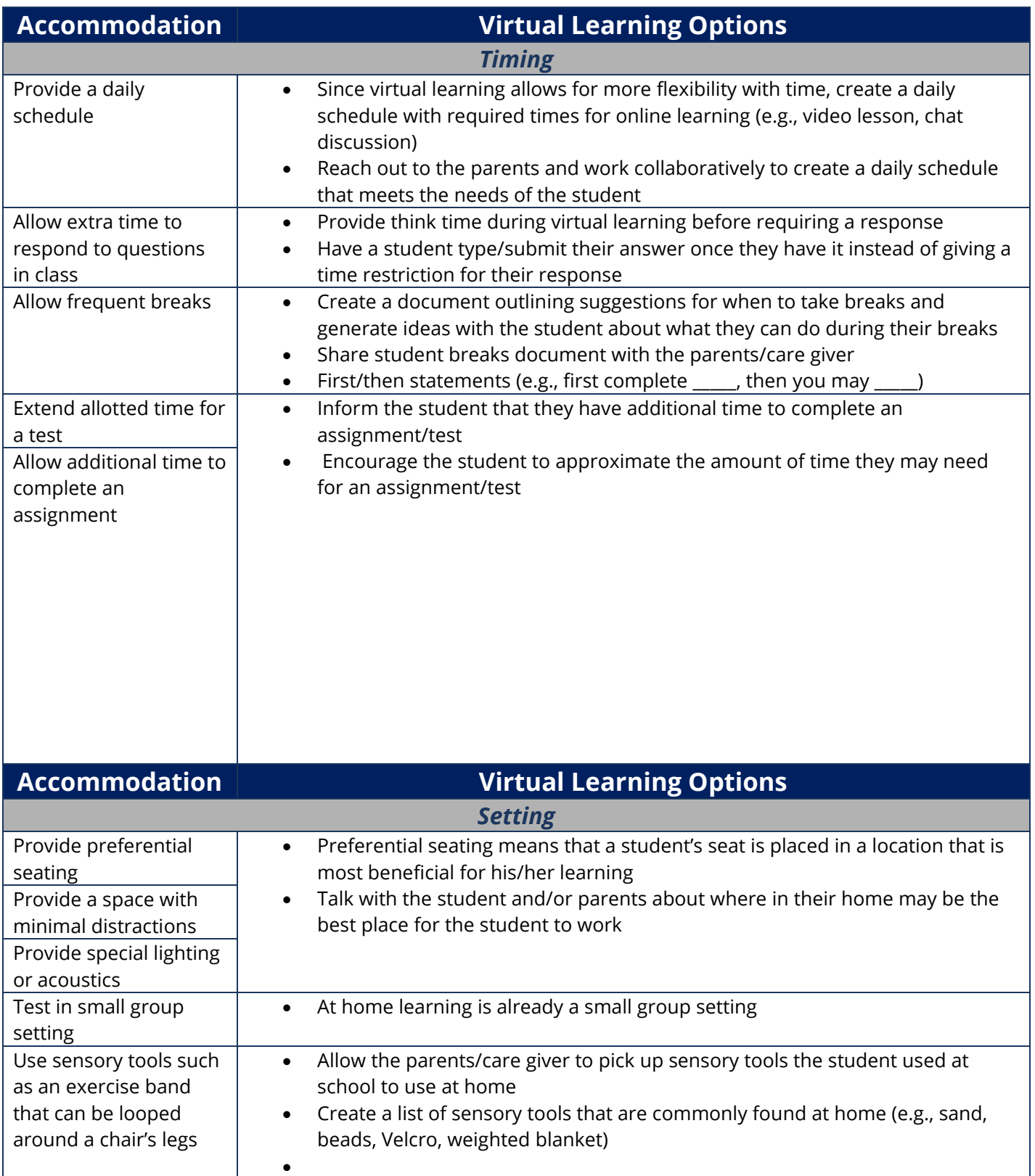

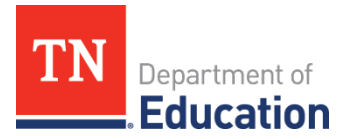

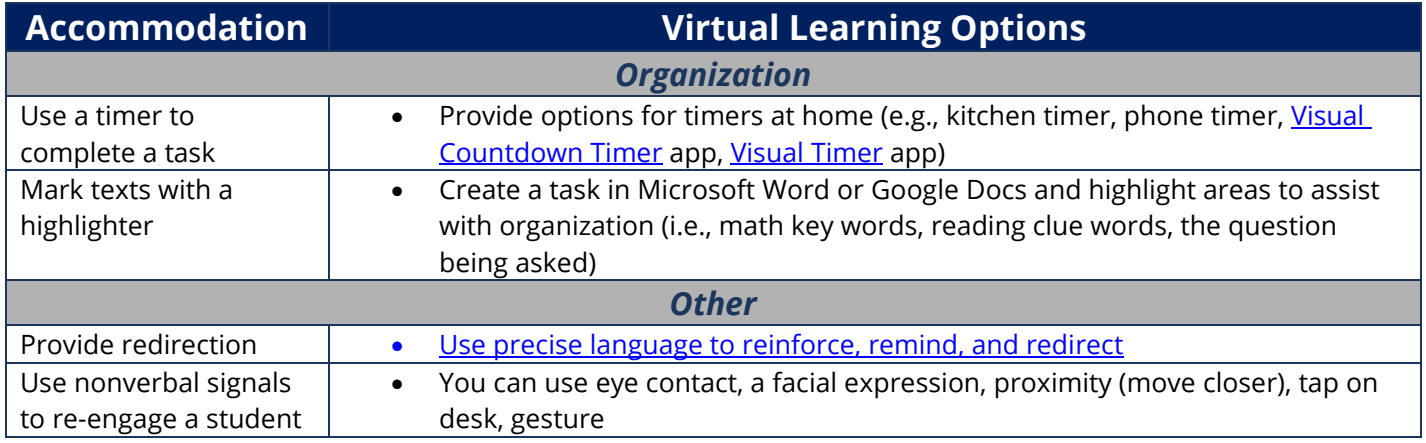

### *Modifications*

Accommodations change *how* the student is taught or expected to learn, modifications change **what** the student is taught or expected to learn. Modifications change the content of the standard, which will mean identifying standards that are fundamentally related but also developmentally appropriate. Many modifications sound or look similar to an accommodation, therefore it is critical that the teacher(s) ensure the modification implemented changed **what** the student was taught or expected to learn. *For example, providing a scribe during instruction can be either an accommodation or a modification depending on the goal of the lesson. A scribe would be an accommodation if the intent of the writing is to assess the student's understanding of a book or topic. However, it is a modification if the intent of the writing is to measure the student's ability to write the letters, use appropriate punctuation, and correctly format the paragraph or story. The scribe has changed the expectation of the student forming the letters correctly by eliminating this requirement in this activity.*

The table below is intended to support implementation of modifications needed as indicated within the student's IEP or ILP. Understanding the difference between modifications and accommodations will help the team determine if the strategy is appropriate.

#### *Communication*

Communication, the foundation for all learning, is delivered and received in multiple ways and often simultaneously. For individuals *without* communication challenges, the act of exchanging ideas, information, or feelings with another person can appear effortless; however, for some students, this essential skill requires significant support. Communication is dependent upon a person's (1) access to the message (hearing, reading, watching, touching); (2) their ability to understand the structure and meaning of the shared language, whether it be spoken or written words, sign language, or other symbolic representations; and finally, (3) the ability to generate some type of response to the message that will be understood by another person. For students with complex needs, their mode(s) of communication and access to necessary communicative supports must be considered in the lesson design, delivery, and assessment of student understanding. Additionally, lessons should always focus on improving the student's acquisition and development of language with a shared goal toward communicative independence across settings and partners.

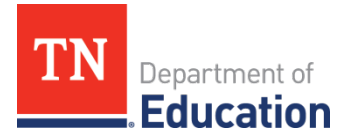

## **Modification Virtual Learning Options**

*\*\*\*\*Reminder, modifications change what the student is taught or expected to learn. Depending on the task, the following could be an accommodation rather than a modification*.

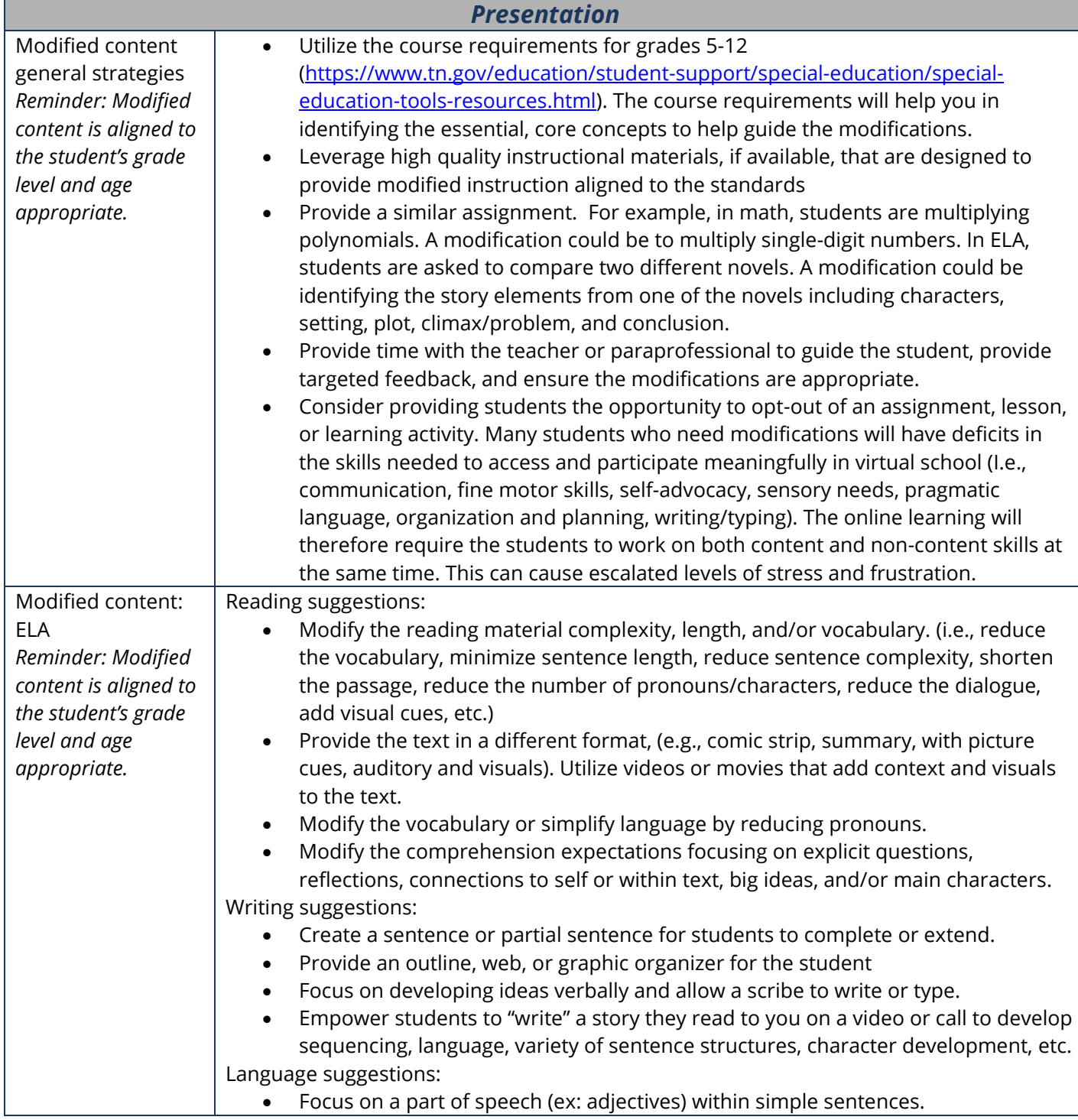

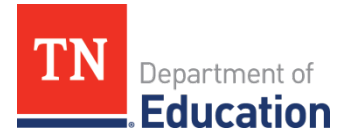

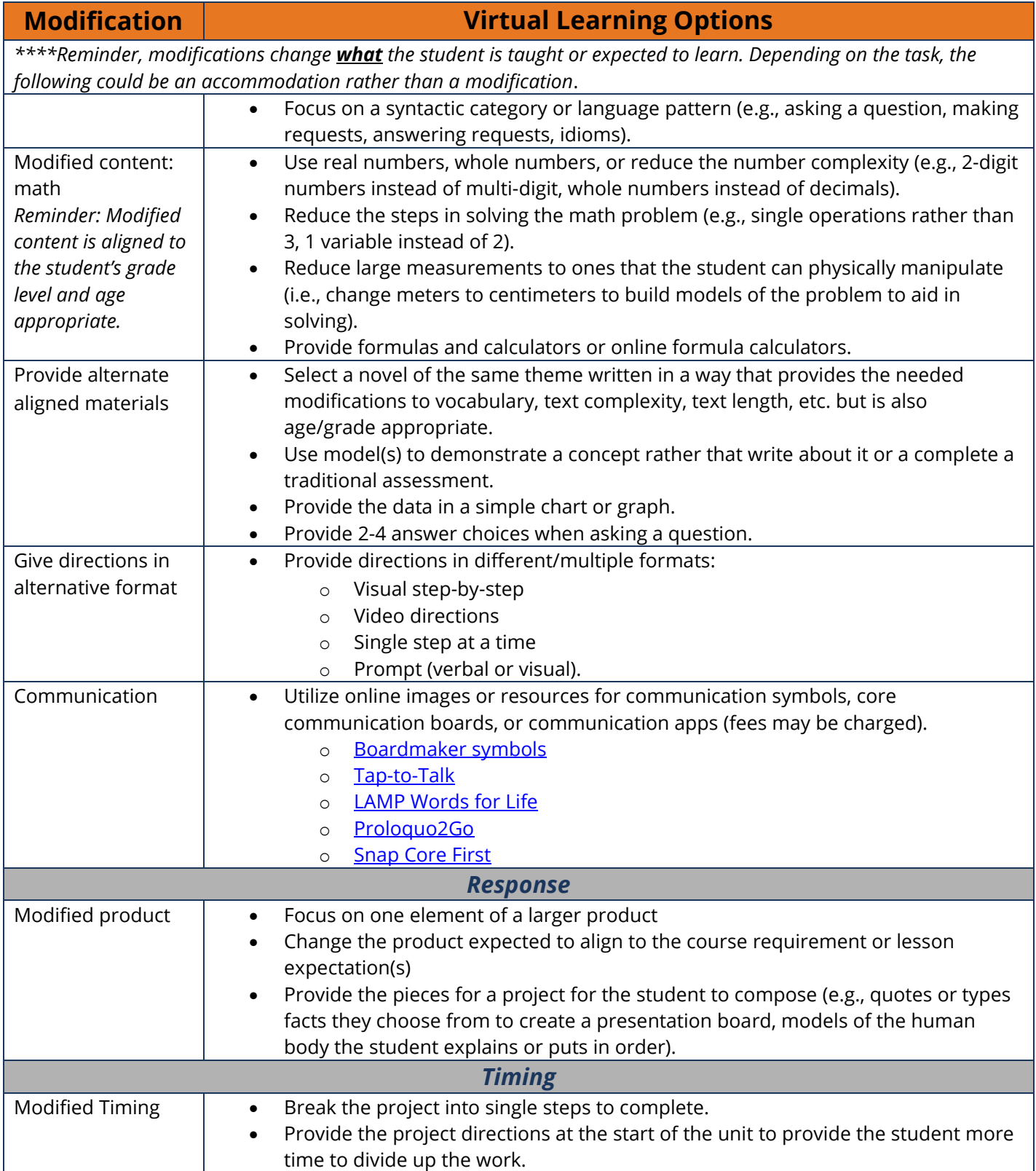

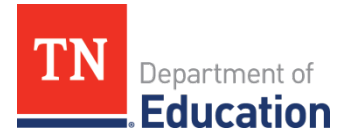

**Modification Virtual Learning Options**

*\*\*\*\*Reminder, modifications change what the student is taught or expected to learn. Depending on the task, the following could be an accommodation rather than a modification*.

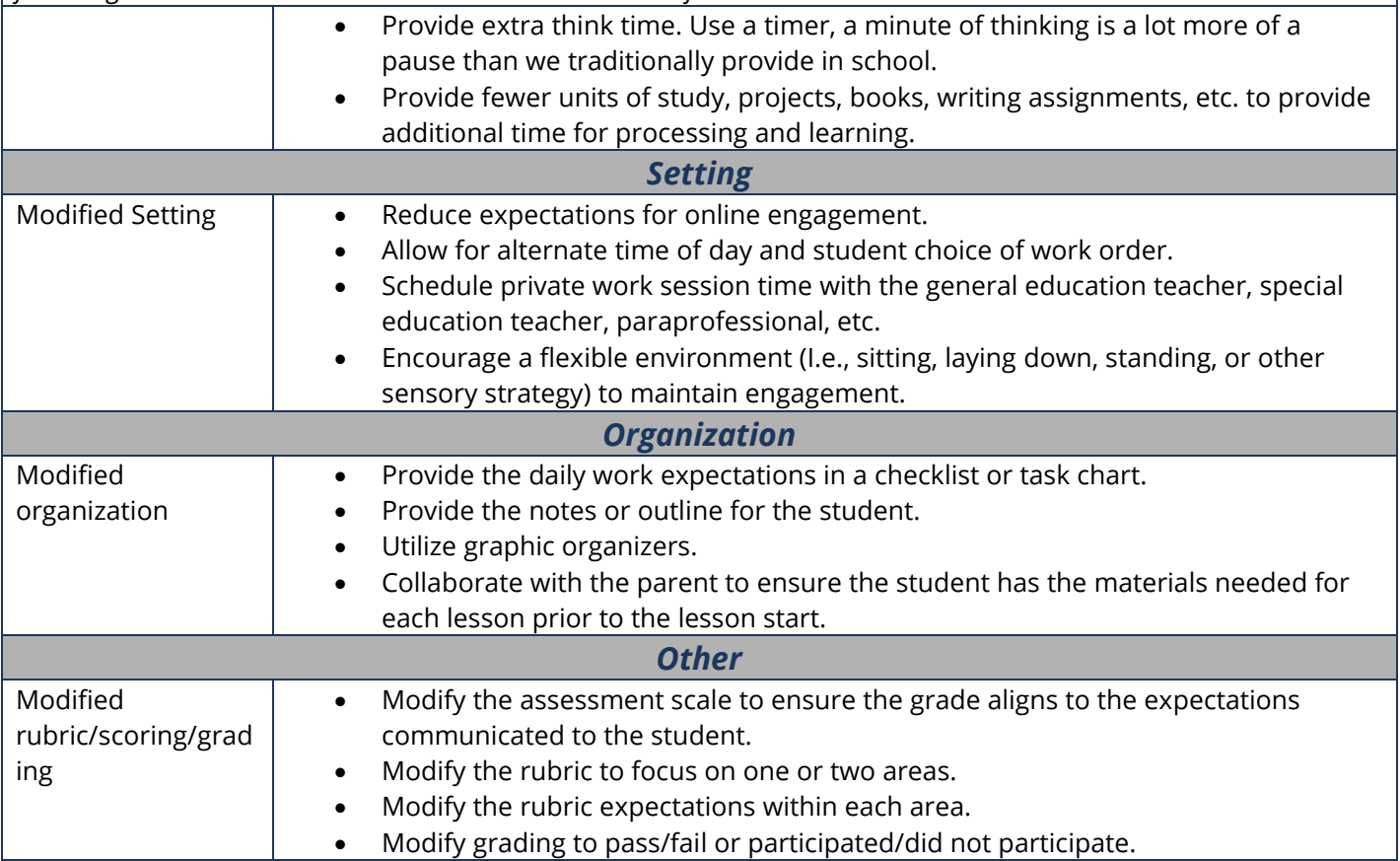